# 거쁘 <u>bes</u>  $\blacksquare$ 2 N P 나항에 나오는 것만 공부한다. 2024 IT 수험서 컴퓨터활용능력 분야 베스트셀러 1위 2014 States Creek 동영상 강의 : 합격에 필요한 모든 내용이 동영상 강의로! 길벗알앤디 지음 sinagong.co.kr (강윤석, 김용갑, 김우경, 김종일) 부록 : 최신기출문제 10회

컴퓨터활용능력 분야 베스트 1위 기준 : 2022년 1월~2023년 2월(YES24)

### 지은이 길벗알앤디

### 강윤석, 김용갑, 김우경, 김종일

IT 서적을 기획하고 집필하는 출판 기획 전문 집단으로, 2003년부터 길벗출판사의 IT 수험서인 <시험에 나오는 것만 공부한다!> 시리즈를 기획부터 집필 및 편집까지 총괄하고 있다.

30여 년간 자격증 취득에 관한 교육, 연구, 집필에 몰두해 온 강윤석 실장을 중심으로 IT 자격증 시험의 분야별 전문가들이 모여 국내 IT 수험서의 수준을 한 단계 높이기 위한 다양한 연구와 집필 활동에 전념하고 있다.

### 컴퓨터활용능력 2급 필기 - 시나공 시리즈 3

The Written Examination for Intermediate Computer Proficiency Certificate

초판 발행·2023년 9월 18일

발행인·이종원 발행처·(주)도서출판 길벗 출판사 등록일·1990년 12월 24일 주소·서울시 마포구 월드컵로 10길 56(서교동) 주문 전화·02)332-0931 팩스·02)323-0586 홈페이지·www.gilbut.co.kr 이메일·gilbut@gilbut.co.kr

기획 및 책임 편집·강윤석(kys@gilbut.co.kr), 김미정(kongkong@gilbut.co.kr), 임은정, 정혜린(sunriin@gilbut.co.kr) 디자인·강은경, 윤석남 제작·이준호, 손일순, 이진혁, 김우식 마케팅·김학흥, 박민주 영업관리·김명자 독자지원·윤정아, 전희수

편집진행 및 교정·길벗알앤디(강윤석ㆍ김용갑ㆍ김우경ㆍ김종일) 일러스트·윤석남 전산편집·예다움 CTP 출력 및 인쇄·정민 제본·정민

ⓒ 길벗알앤디, 2023

•이 책은 저작권법에 따라 보호받는 저작물이므로 무단전재와 무단복제를 금합니다. 이 책의 전부 또는 일부를 이용하려면 반드시 사전에 저작권자와 (주)도서출판 길벗의 서면 동의를 받아야 합니다.

•잘못된 책은 구입한 서점에서 바꿔 드립니다.

ISBN 979-11-407-0633-4 13000 (길벗 도서번호 030907)

가격 22,000원

### 독자의 1초까지 아껴주는 정성 길벗출판사

(주)도서출판 길벗 | IT교육서, IT단행본, 경제경영서, 어학&실용서, 인문교양서, 자녀교육서 www.gilbut.co.kr 길벗스쿨 | 국어학습, 수학학습, 어린이교양, 주니어 어학학습, 학습단행본 www.gilbutschool.co.kr

인스타그램•@study\_with\_sinagong

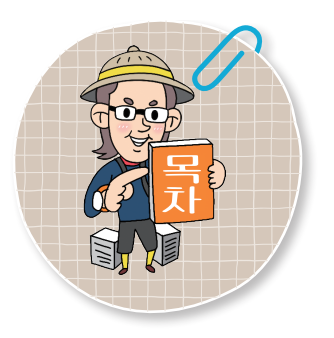

**∗각 섹션은 출제 빈도에 따라 <mark>A</mark> , B , C , D 로 등급이 분류되어 있습** 니다. 공부할 시간이 없는 분들은 출제 빈도가 높은 순서대로 공부하세요.

### 출제 빈도

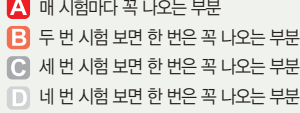

# $\bullet$  준비 운동

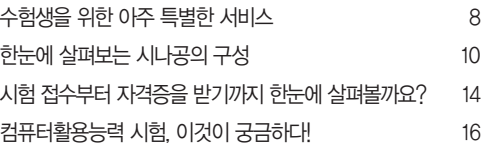

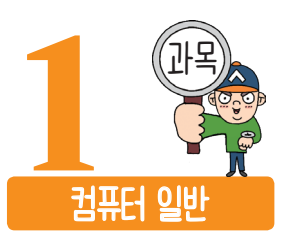

### 1 한글 Windows 10의 기본

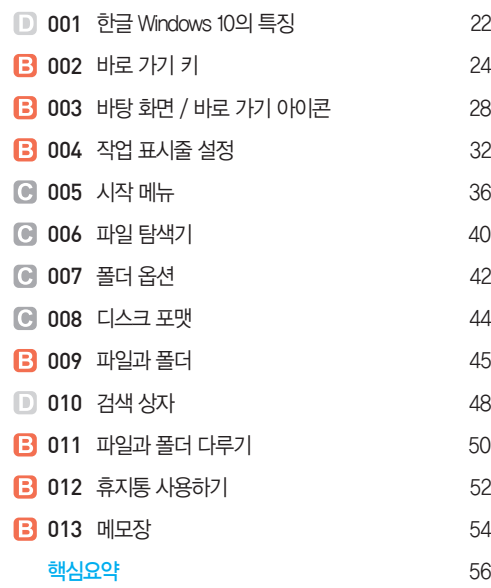

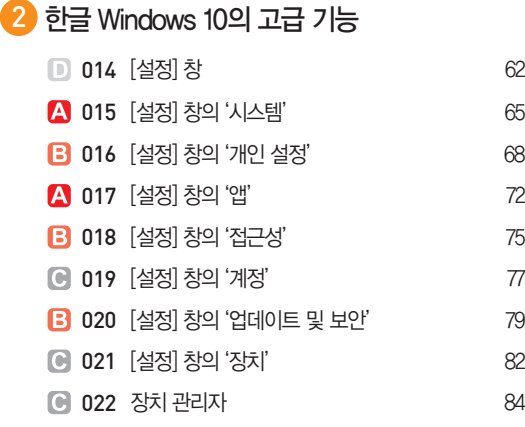

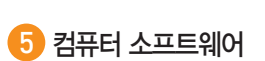

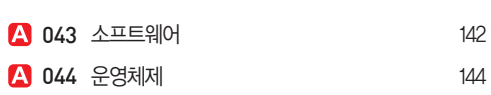

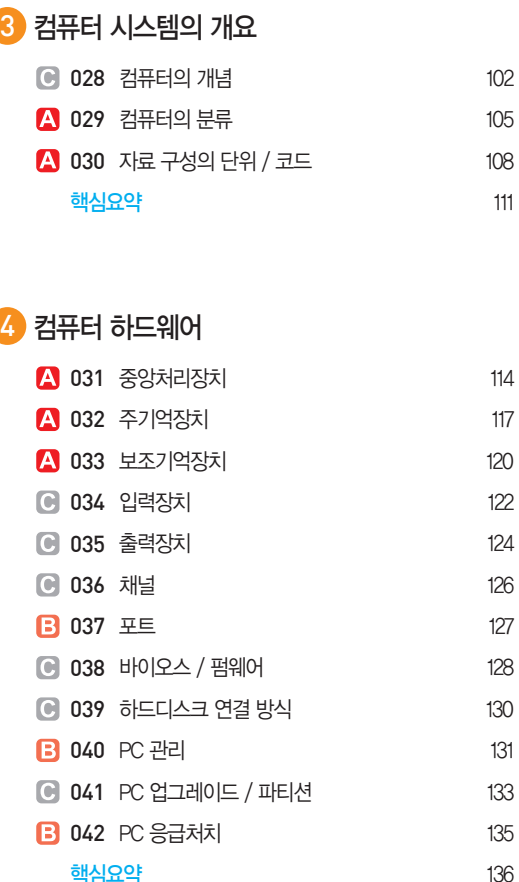

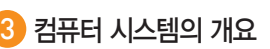

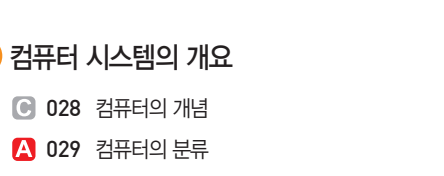

## **C** 026 Windows 시스템 92 **B** 027 네트워크 94 핵심요약 97

- A 025 Windows 관리 도구 89
- 
- 
- 
- **B** 024 인쇄 작업 19 024 87
- 
- 

B 023 프린터 85

- 
- 
- 
- 
- 
- 
- 
- -
	-
- 
- 
- -
- -
- 
- 6 인터넷 활용

# 핵심요약 152

**C** 047 정보통신의 이해 156 A 048 통신망과 네트워크 장비 158 **C** 049 인터넷의 개요 161 4 050 인터넷의 주소 체계 163 **C** 051 프로토콜 166 4 052 인터넷 서비스 052 167 A 053 웹 브라우저 169

3 045 프로그래밍 언어 147 **B** 046 웹 프로그래밍 언어 150

A 057 멀티미디어 그래픽 데이터 182 058 멀티미디어 오디오 / 비디오 데이터 184 **3** 059 멀티미디어 활용 186 핵심요약 188

A 060 정보 사회 192 A 061 바이러스 195 A 062 정보 보안 개요 2000 000 0000 197 핵심요약 200 합격수기\_이중건 202

- A 055 멀티미디어 178 A 056 그래픽 기법 180
- 
- $\sqrt{2}$  멀티미디어 활용
- 
- 
- 
- **B** 054 ICT 신기술 171 핵심요약 174
	-
- 
- -

8 컴퓨터 시스템 보호

- 
- -
- 

### 6 Contents

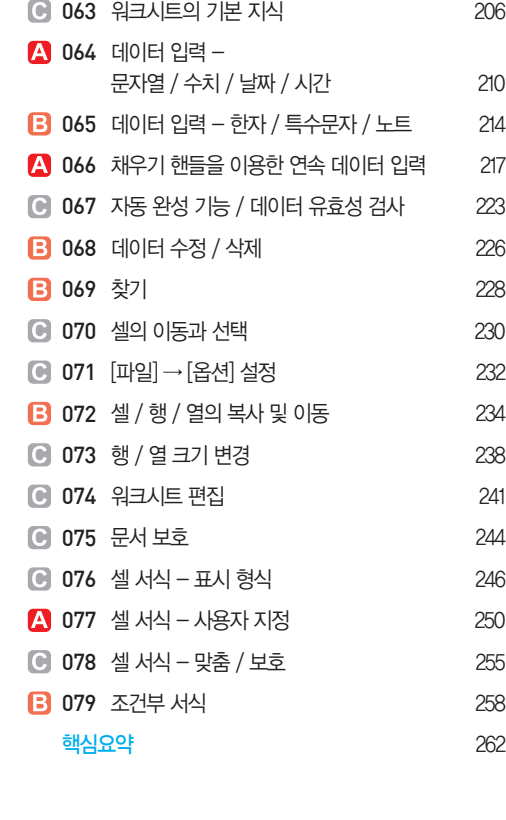

## 1 입력 및 편집

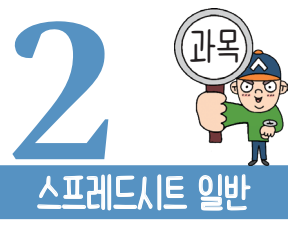

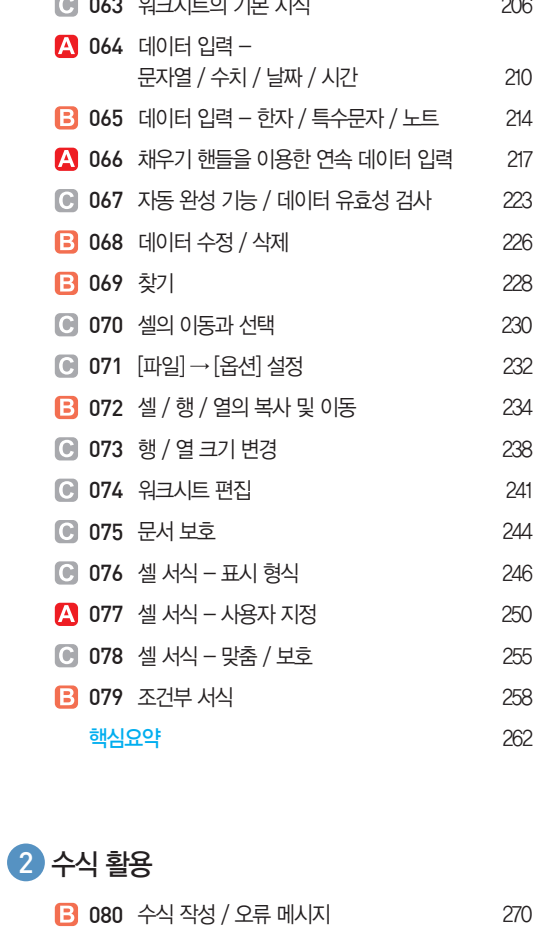

A 081 셀 참조 / 이름 정의 275 082 함수 기본 280 **A 083** 통계 함수 283

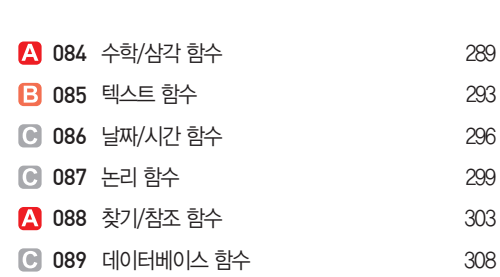

<mark>핵심요약</mark> 310

# 3 차트 작성

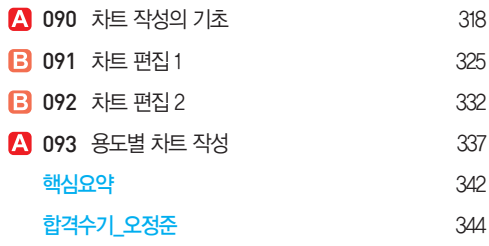

4 출력

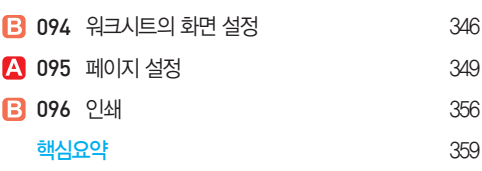

## 5 데이터 관리

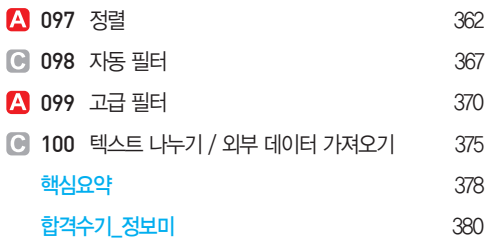

# 데이터 분석

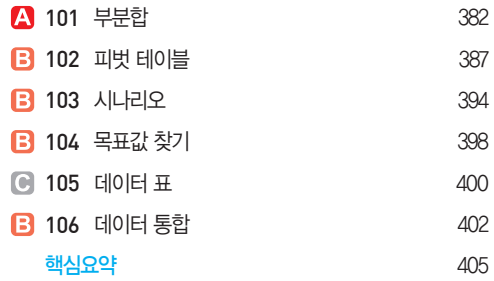

# 매크로

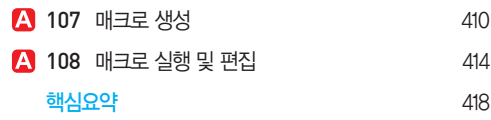

찾아보기 419

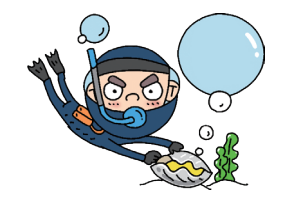

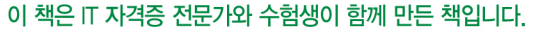

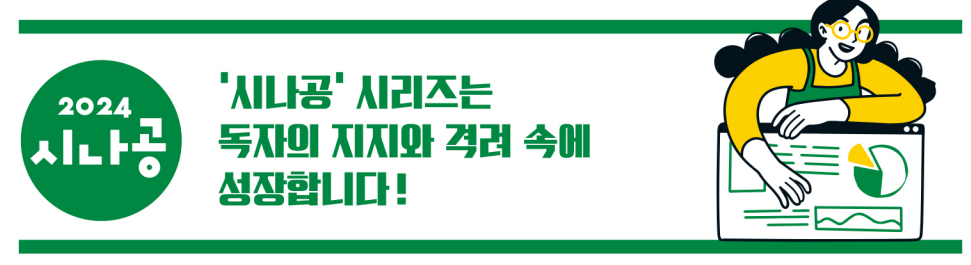

깔끔한 편집에 출제 비중이 높은 문제들로만 구성되어 있어 자격증을 처음으로 준비하는 저에게 적합한 교재인 것 같습니다. 여러 개의 자격증을 취득하기 위해 준비하는 수험생들에게 이 책을 우선 추천합니다. | 리브로 권덕성|

수험자를 배려한 책! 시간에 다소 여유가 있는 학생과 빠듯하게 공부하는 직장인이 같을 수는 없습니다. 이러한 맥락에서 꼭 필요한 사항들을 골라 중요도를 체크해 놓은 것은 너무 좋습니다. 바쁜 와중에 합격했습니다. | 인터파크 김영민 |

워드와 정보처리기능사도 시나공으로 공부해서 한 번에 붙고, 이번엔 컴퓨터활용능력까지 시나공으로 준비했습니다. 시나공을 통해 다들 자격증 하나씩 늘리시는 게 어떠실지^^\* |도서11번가 inte\*\*\* |

자격증 시험은 100점을 맞을 필요도, 1등을 할 필요도 없습니다. 기준점수를 넘겨서 합격하는데 그 의의가 있습니다. 시나공이 당신의 자격증 공부를 효율적으로 기획해줍니다. | 알라딘 회색인간 |

학원 선생님이 옆에서 지도해 주는 것처럼 어떻게 공부해야 할지 어디가 중요한지 콕콕 짚어주고, 이해하기 어려운 부분에는 항상 보충 설명이 따라 다닙니다. 이 책의 가장 큰 장점이라면 필기 책이지만 실습을 병행하는 구성이라서 자연스럽게 실기 시 험도 대비할 수 있게 해준다는 것입니다. |교보문고 wlsrld\*\*\* |

추천합니다. 학원에 다니지 않아도 될 만큼 자세한 설명이 있어 아주 좋습니다. 그리고 올 컬러에다 기출문제집도 덤으로 주니 금상 첨화^^ | 알라딘 이공칠사사 |

믿는 도끼에 발등은 절대~ never~ 찍히지 않습니다. 올해 시나공 교재로 컴활 필기와 실기를 모두 합격했어요.^^ 시나공이 컴퓨터 자격증에 대한 두려움을 없애 주었어요! | YES24 경이 |

다른 사람에게 추천하고 싶은 책, 매우 잘 짜여진 책이라는 생각이 듭니다. 그동안 시험에 나온 횟수, 나올 확률, 각 섹션별 자 세한 설명 등이 다른 책은 필요 없게 합니다. | 인터파크 박용욱 |

sinagong.co.kr

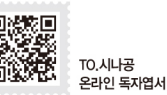

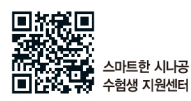

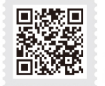

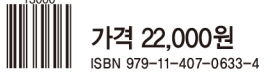

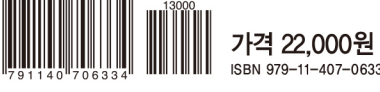